Wednesday, October 25, 2023 9:47 AM  $\begin{cases} \frac{4}{3} \sqrt{2} & x_1 + \alpha + 2x_2 \\ \frac{1}{3} & x_2 \end{cases}$ Matlab test file that will be shared with you % displacement factor is alpha \* t where alpha is a factor and t is time alphat = 5e-1; F = [1 alphat 0; 0 1 0; 0 0 1];  $x_{1}$  $\alpha\gamma$  $F = V<sub>1</sub>$  $\circ$  $dS_{x}=(9,1,0)$  $Merz$  $\boldsymbol{J}$  $\circ$  $\overline{1}$  $\overline{\mathcal{O}}$  $\circ$ Xz  $dS_1$  =  $O(5/\sqrt{c})$ ⋗  $\mathsf{X}_{\setminus}$ 

Further discussion on the right Cauchy-Green tensor C and path to definition of strain:

CM2023/10/25

$$
C = F^{+}F
$$
\n
$$
|\frac{dy}{dx}| = \sqrt{dx \cdot Qdx}
$$
\n
$$
|\frac{1}{y^{2}}| = \sqrt{dx \cdot Qdx}
$$
\n
$$
|\frac{1}{y^{2}}| = \sqrt{dx \cdot Qdx}
$$
\n
$$
|\frac{1}{y^{2}}| = \sqrt{dx \cdot Qdx}
$$
\n
$$
|\frac{1}{y^{2}}| = \sqrt{dx \cdot Qdx}
$$
\n
$$
|\frac{1}{y^{2}}| = \sqrt{dx \cdot Qdx}
$$
\n
$$
|\frac{1}{y^{2}}| = \sqrt{dx \cdot Qdx}
$$
\n
$$
|\frac{1}{y^{2}}| = \sqrt{dx \cdot Qdx}
$$
\n
$$
|\frac{1}{y^{2}}| = \sqrt{dx \cdot Qdx}
$$
\n
$$
|\frac{1}{y^{2}}| = \sqrt{dx \cdot Qdx}
$$
\n
$$
|\frac{1}{y^{2}}| = \sqrt{dx \cdot Qdx}
$$
\n
$$
|\frac{1}{y^{2}}| = \sqrt{dx \cdot Qdx}
$$
\n
$$
|\frac{1}{y^{2}}| = \sqrt{dx \cdot Qdx}
$$
\n
$$
|\frac{1}{y^{2}}| = \sqrt{dx \cdot Qdx}
$$
\n
$$
|\frac{1}{y^{2}}| = \sqrt{dx \cdot Qdx}
$$
\n
$$
|\frac{1}{y^{2}}| = \sqrt{dx \cdot Qdx}
$$
\n
$$
|\frac{1}{y^{2}}| = \sqrt{dx \cdot Qdx}
$$
\n
$$
|\frac{1}{y^{2}}| = \sqrt{dx \cdot Qdx}
$$
\n
$$
|\frac{1}{y^{2}}| = \sqrt{dx \cdot Qdx}
$$
\n
$$
|\frac{1}{y^{2}}| = \sqrt{dx \cdot Qdx}
$$
\n
$$
|\frac{1}{y^{2}}| = \sqrt{dx \cdot Qdx}
$$
\n
$$
|\frac{1}{y^{2}}| = \sqrt{dx \cdot Qdx}
$$
\n
$$
|\frac{1}{y^{2}}| = \sqrt{dx \cdot Qdx}
$$
\n
$$
|\frac{1}{y^{2}}| = \sqrt{dx \cdot Qdx}
$$
\n
$$
|\frac{1}{y^{2}}| = \sqrt{dx \cdot Qdx}
$$
\n
$$
|\frac{1}{y^{2}}| = \sqrt{dx \cdot Qdx}
$$

 $\overline{C}$ 

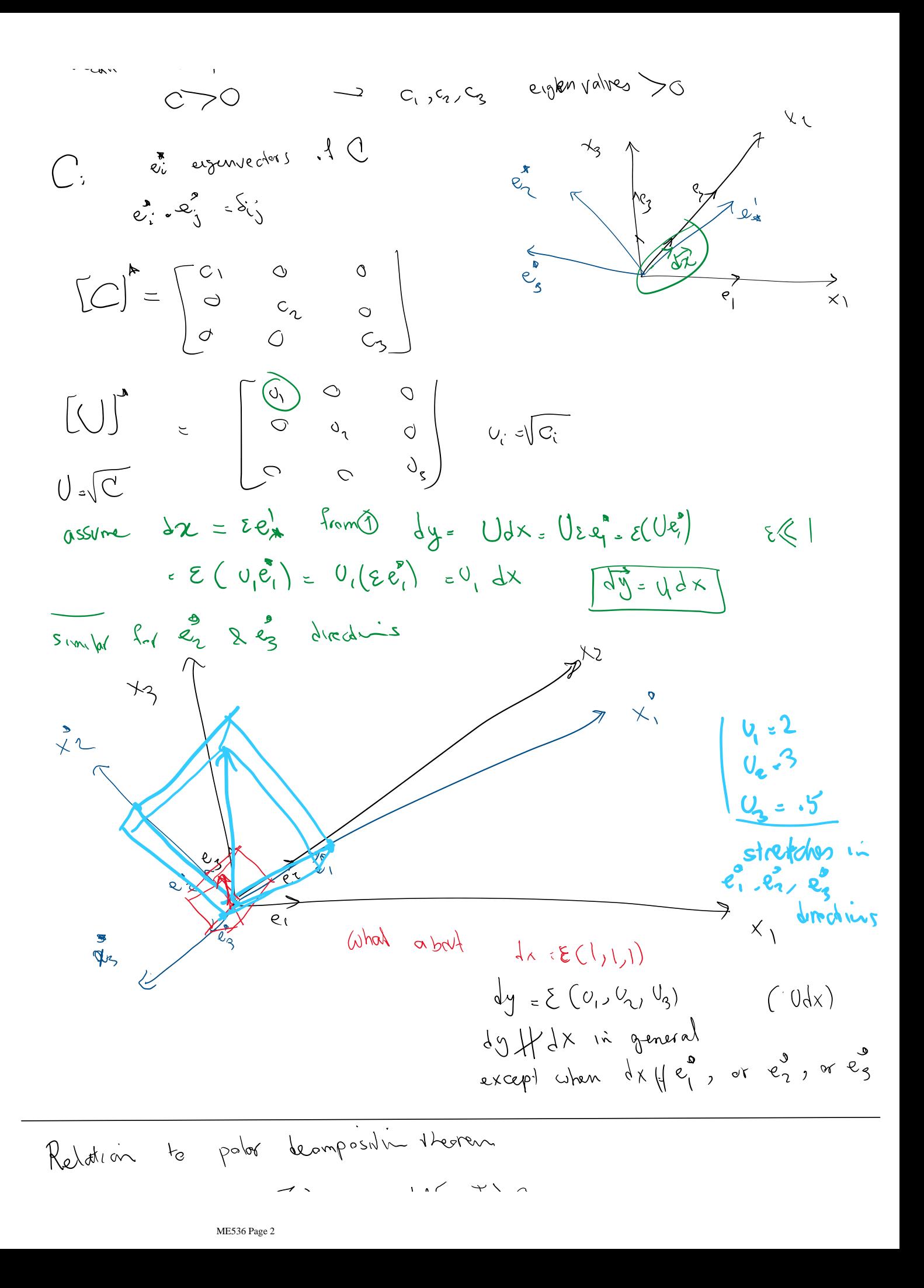

Red  
\nRecall 
$$
F = (\sqrt{y})
$$
 *det*  $\sqrt{t} = 0$ 

\nSee have  $\sqrt{t} = \sqrt{10}$ ,  $C = F^{\prime}$ 

\nUse  $\sqrt{100}$ ,  $C = F^{\prime}$ 

\nUse  $\sqrt{100}$ ,  $C = F^{\prime}$ 

Definition 80 Let the deformation gradient  $F = \nabla f$  of the deformation f of  $B$  have the polar decompostion

$$
F(x) = R(x)U(x) = V(x)R(x)
$$

 $\forall x \in \mathcal{B}$ , where  $U(x)$ ,  $V(x) \in P$ sym and  $R(x) \in$ Orth  $\mathcal{V}^+$ . The following terminology is standard.

- $R(x)$  the rotation tensor at x;
- $U(x)$  the right stretch tensor at x;
- $V(x)$  the left stretch tensor at x;
- $C(x) = F^{t}(x)F(x)$  the right Cauchy-Green deformation tensor at x;
- $B(x) = F(x)F^{t}(x)$  the left Cauchy-Green deformation tensor at x.

## Understanding the components of a motion of a segment:

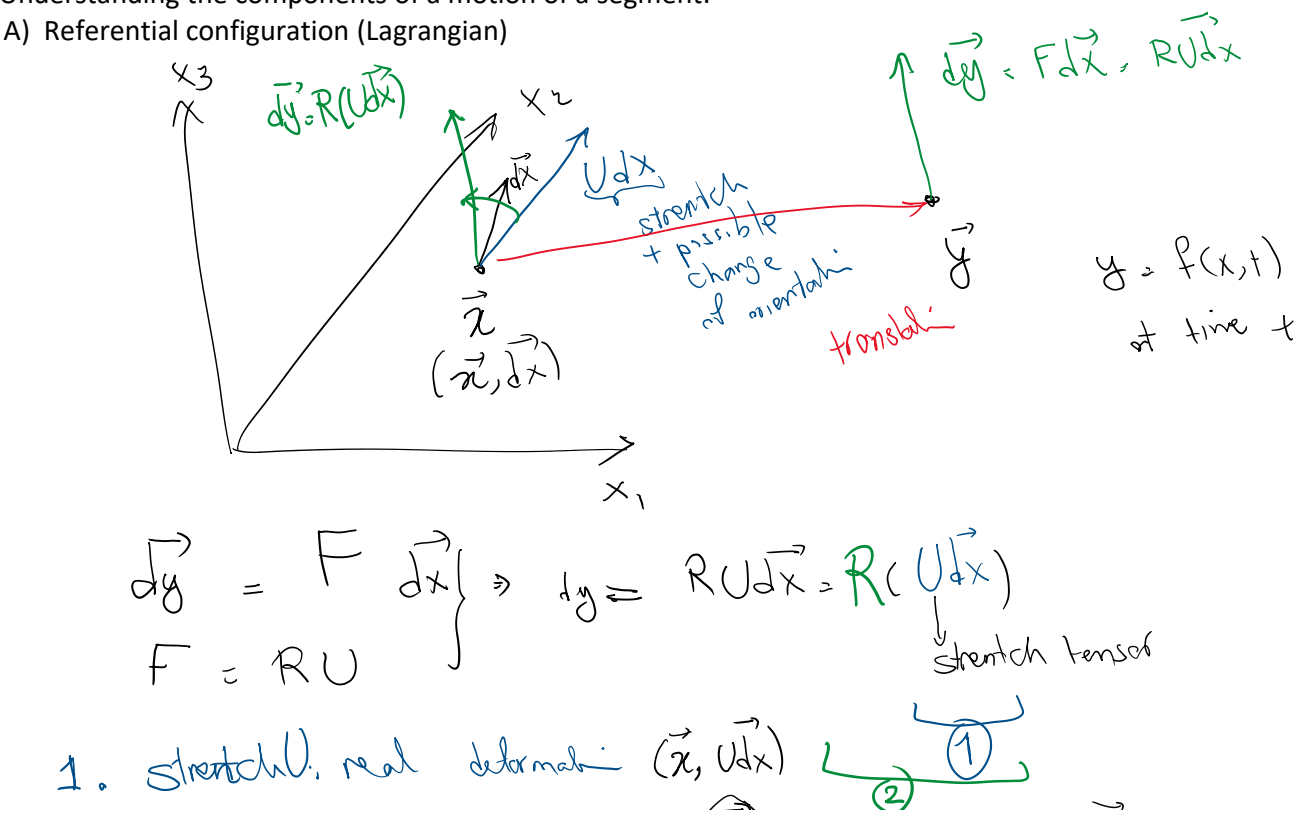

1. 
$$
sinh(1)
$$
, and obtain  $(x, 0, 1)$   
\n1.  $sinh(1)$ ,  $cosh(1)$   
\n2.  $tanh(1)$ ,  $cosh(1)$   
\n3.  $tanh(1)$ ,  $cosh(1)$   
\n4.  $cosh(1)$   
\n5.  $tanh(1)$   
\n6.  $tanh(1)$   
\n7.  $sinh(1)$   
\n8.  $tanh(1)$   
\n9.  $tanh(1)$   
\n10.  $tanh(1)$   
\n11.  $sinh(1)$   
\n12.  $sinh(1)$   
\n13.  $cosh(1)$   
\n14.  $cosh(1)$   
\n15.  $cosh(1)$   
\n16.  $cosh(1)$   
\n17.  $cosh(1)$   
\n18.  $cosh(1)$   
\n19.  $cosh(1)$   
\n10.  $cosh(1)$   
\n11.  $cosh(1)$   
\n12.  $cosh(1)$   
\n13.  $cosh(1)$   
\n14.  $cosh(1)$   
\n15.  $cosh(1)$   
\n16.  $cosh(1)$   
\n17.  $cosh(1)$   
\n18.  $cosh(1)$   
\n19.  $cosh(1)$   
\n10.  $cosh(1)$   
\n11.  $cosh(1)$   
\n12.  $cosh(1)$   
\n13.  $cosh(1)$   
\n14.  $cosh(1)$   
\n15.  $cosh(1)$   
\n16.  $cosh(1)$   
\n17.  $cosh(1)$   
\n18.  $cosh(1)$   
\n19.  $cosh(1)$   
\n10.  $cosh(1)$   
\n11.  $cosh(1)$   
\n12.  $cosh(1)$   
\n13.  $cosh(1)$   
\n14.  $cosh(1)$   
\n15.  $cosh(1$ 

$$
V = \sqrt{8}
$$
  $\sqrt{8} \times FF^{\dagger}$   
\n
$$
V = \sqrt{8}
$$
  $\sqrt{8} \times FF^{\dagger}$   
\n
$$
PU \neq UR
$$
 from which is equal to zero.  
\n
$$
PU = VR
$$
  $W = WR$   
\n
$$
PU = UR
$$
  $W = WR$   
\n
$$
PU = UR
$$
  $W = WR$   
\n
$$
PU = UR
$$
  $W = WR$   
\n
$$
PU = \sqrt{R}
$$
  $W = \sqrt{R}$   
\n
$$
PU = \sqrt{R}
$$
  $W = \sqrt{R}$   
\n
$$
PU = \sqrt{R}
$$
  $W = \sqrt{R}$   
\n
$$
PU = \sqrt{R}
$$
  $W = \sqrt{R}$   
\n
$$
PU = \sqrt{R}
$$
  $W = \sqrt{R}$   
\n
$$
PU = \sqrt{R}
$$
  $W = \sqrt{R}$   
\n
$$
PU = \sqrt{R}
$$
  $W = \sqrt{R}$   
\n
$$
PU = \sqrt{R}
$$
  $W = \sqrt{R}$   
\n
$$
PU = \sqrt{R}
$$
  $W = \sqrt{R}$   
\n
$$
PU = \sqrt{R}
$$
  $W = \sqrt{R}$   
\n
$$
PU = \sqrt{R}
$$
  $W = \sqrt{R}$   
\n
$$
PU = \sqrt{R}
$$
  $W = \sqrt{R}$   
\n
$$
PU = \sqrt{R}
$$
  $W = \sqrt{R}$   
\n
$$
PU = \sqrt{R}
$$
  $W = \sqrt{R}$   
\n
$$
PU = \sqrt{R}
$$
  $W = \sqrt{R}$   
\n
$$
PU = \sqrt{R}
$$
  $W = \sqrt{R}$   
\n
$$
PU = \sqrt{R}
$$
  $W = \sqrt{R}$   
\n
$$
PU = \sqrt{R}
$$
  $W = \sqrt{R}$   
\n

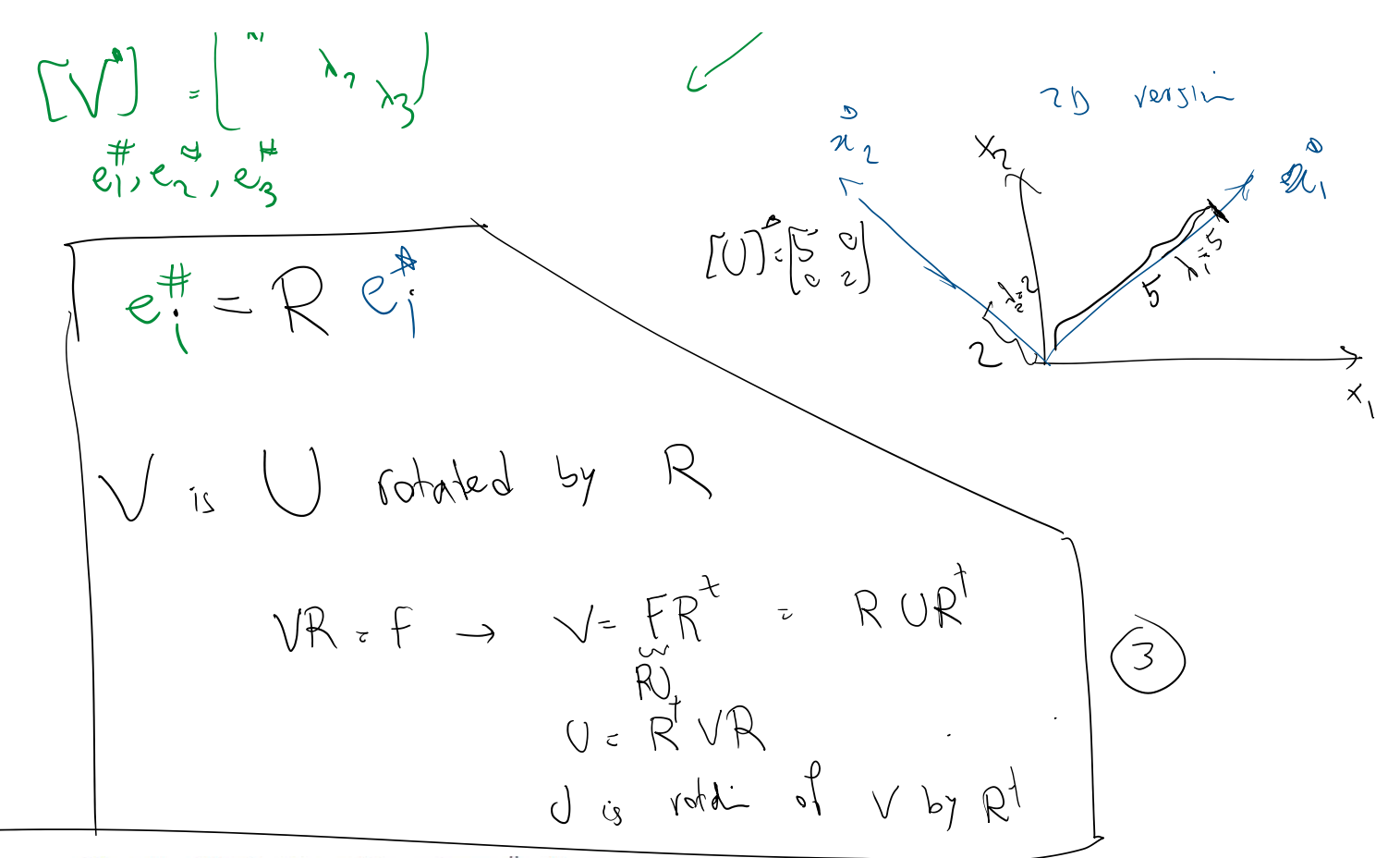

Theorem 128 Let  $f$  be a deformation on  $B$ . Then

- 1.  $C = U^2$ ,  $B = V^2$ ,
- 2.  $V = RUR^t$ ,  $U = R^tVR$ ;
- 3.  $B = RCR^t$ ,  $C = R^tBR$ .

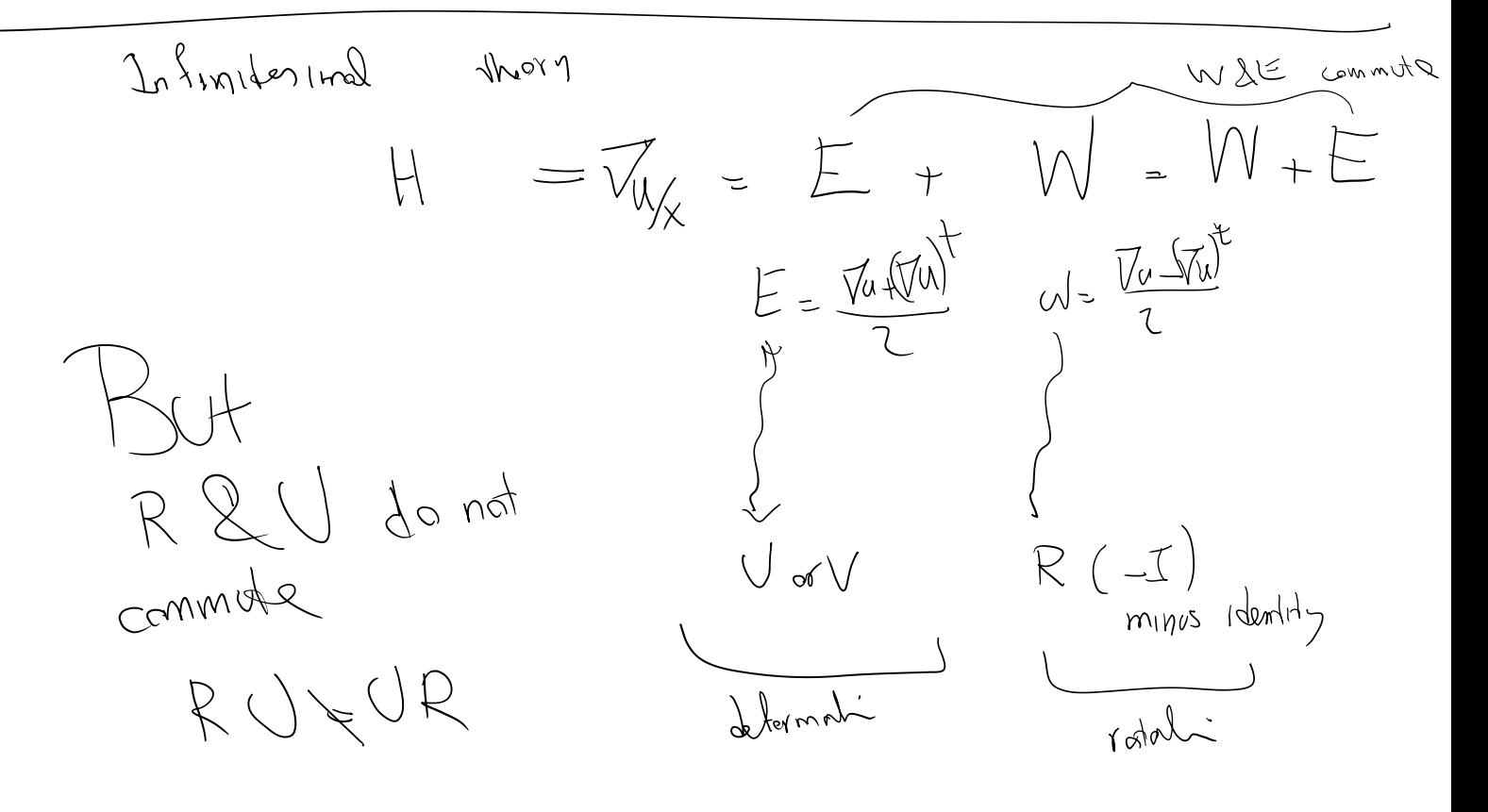

Definition of G, E, and W:  
\n
$$
C = f^{+}F
$$
\n
$$
= (1+1)^{+} (1+1) = H^{+}H + H^{+}H +H
$$
\n
$$
G = \frac{1}{2} (C-T) = G_{\text{mean}} St. \text{ Vannal strain that}
$$
\n
$$
= \frac{1}{2} H^{+}H + H_{+}^{+}H = \frac{1}{2}H^{+}H + E
$$
\n
$$
E = \frac{H + H^{+}}{2} = m f_{\text{in}} \text{keamal strain that} \qquad W^{+} = E = Sym(H)
$$
\n
$$
= \frac{1}{2} H^{+}H + H_{+}^{+}H = \frac{1}{2}H^{+}H + E
$$
\n
$$
= \frac{1}{2} H^{+}H + H_{+}^{+}H + H
$$
\n
$$
= \frac{1}{2} H^{+}H + H_{+}^{+}H + H
$$
\n
$$
= \frac{1}{2} H^{+}H + H_{+}^{+}H + H
$$
\n
$$
= \frac{1}{2} H^{+}H + H_{+}^{+}H + H
$$
\n
$$
= \frac{1}{2} H^{+}H + H_{+}^{+}H + H
$$
\n
$$
= \frac{1}{2} H^{+}H + H_{+}^{+}H + H
$$
\n
$$
= \frac{1}{2} H^{+}H + H_{+}^{+}H + H
$$
\n
$$
= \frac{1}{2} H^{+}H + H_{+}^{+}H + H
$$
\n
$$
= \frac{1}{2} H^{+}H + H_{+}^{+}H + H
$$
\n
$$
= \frac{1}{2} H^{+}H + H_{+}^{+}H + H
$$
\n
$$
= \frac{1}{2} H^{+}H + H_{+}^{+}H + H
$$
\n
$$
= \frac{1}{2} H^{+}H + H_{+}^{+}H + H
$$
\n
$$
= \frac{1}{2} H^{+}H + H_{+}^{+}H + H
$$
\n
$$
= \frac{1}{2} H^{+}H + H_{+}^{+}H + H
$$
\n
$$
= \frac{1}{2} H^{+}H + H_{+}^{+}H + H
$$
\